# ecflow - Python

**Axel Bonet** 

Production Section – Integration Team ECMWF

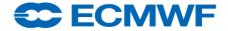

### Python suites

- Python for the definition file
- Python for a passive client: monitor, download server content
- Python for an active client: monitor, upload, alter
- Python for a **Job** 
  - 'pure python job' v. 'calling python from a job', KISS, robust, reproducible!
  - Job environment: exceptions, classes, scope by blocks
  - Python for child commands: init, complete, abort, event, meter

```
- Edit({"ECF_EXTN":".py", "ECF_MICRO":'$'})
```

- edit micro ^

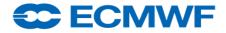

### Python suites

#### Definition file

- Pep8 style guide (here), python docs (here),
   ipython (here)
- Pylint, PyCheck, PyFlake, coverage, pydoc
- No need to print expanded suite definition
- Handle/raise exceptions: detect issues earlier, ex.
   missing key in a dictionary
- Typed variables, Local/Block scope for variables
   (module, def, class) unless global is specified
- Functional Programming: reduce temporary variables
- List comprehension for loops, Lambda expression for anonymous functions

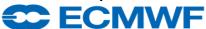

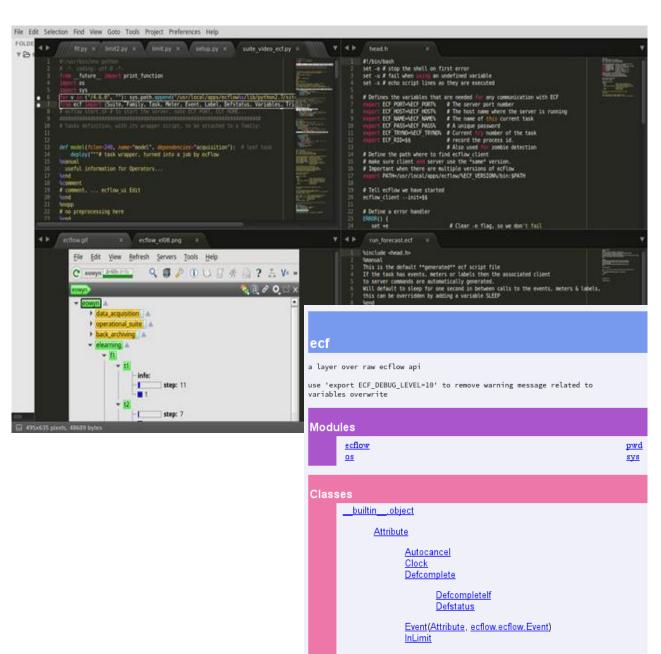

#### **Attributes**

| Attributes | Behaviour                         | Context                            | script                 |
|------------|-----------------------------------|------------------------------------|------------------------|
| Repeat     | Requeue on complete, one per node | Problem with Cron! Used in trigger | %YMD%                  |
| Edit       | hide Repeat                       | Used in trigger                    | %VAR:default%          |
| Event      | Set by Child,<br>user, batch      | Used in trigger<br>Used to monitor | ecflow_client<br>event |
| Meter      | Set by Child,<br>user, batch      | Used in trigger<br>Used to monitor | meter                  |
| Label      |                                   | Monitor only                       | label                  |
| Trigger    | One per<br>node                   |                                    | wait                   |
| Limit      |                                   | Used in trigger                    |                        |
| Late       | Flag, pop                         | Used in trigger                    |                        |

| Attributes | Behaviour                                                        |  |
|------------|------------------------------------------------------------------|--|
| Cron       | Requeue immediately at complete                                  |  |
| Complete   | One per node, set complete asap                                  |  |
| Time       | 00:00 23:59 01:00                                                |  |
| Date       | 1.*.* good to associate with Time                                |  |
| Today      | The time of node replace                                         |  |
| Day        | good to associate with Time                                      |  |
| Limit      | Global, local, inherited, "hidden"<br>Like suspend when set to 0 |  |
| Inlimit    | One token for each task, or One token on active (family inlimit) |  |
| Defstatus  | After begin, requeue, (repeat)                                   |  |
| Clock      | Real, hybrid                                                     |  |

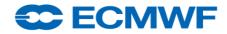

### Python suites

- One script "do-it-all"? **mirror.py** is an example
  - Suite definition, load, replace node
  - Create task templates and headers
  - It can be a wrapper itself for job definition: pre-process, submit
  - Still, it can be called from command line: test, standalone
  - Child communication by a dedicated class
  - Something missing? YES! ^include <header.py>
  - Doc-string for blocs ^manual ... ^end ^comment ... ^end
- Native API: import ecflow
- Functional Programming API, polymorphism: import ecf
  - Trigger/Complete/Late/Inlimit: activate, inhibit with one variable change
  - A chance for "No Hardcoded Trigger expressions": expression generated from python objects
  - When playing a suite on a SMS server, variables are translated "on the fly"

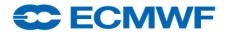

### Python suites - classes – inheritance

```
#!/usr/bin/env python
# inherit
class Parent(object):
  def sing(self):
     print("singing")
class Kid(Parent):
  pass
mother = Parent()
kid = Kid()
mother.sing()
kid.sing()
111111
singing
singing
111111
```

```
#!/usr/bin/env python
# overwrite
class Parent(object):
  def sing(self):
     print("singing")
class Kid(Parent):
  def sing(self):
     print("stammering")
mother = Parent()
kid = Kid()
mother.sing()
kid.sing()
111111
singing
stammering
111111
```

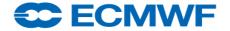

### Python suites - classes - inheritance (inhibit, enhance)

```
#!/usr/bin/env python
# inhibit
class Parent(object):
  def sing(self): print("singing")
class Kid(object):
  def sing(self): pass
mother = Parent()
kid = Kid()
mother.sing()
kid.sing()
111111
singing
111111
```

```
#!/usr/bin/env python
# extend
class Parent(object):
  def sing(self): print("singing")
class Kid(Parent):
  def sing(self):
     print("listen")
     super(Kid, self).sing()
     print("stammering")
mother = Parent()
kid = Kid()
mother.sing()
kid.sing()
"""singing
listen
singing
stammering"""
```

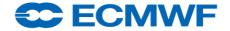

### Python suites - classes - Composition

```
#!/usr/bin/env python
class OPER(object):
 def implicit(self): print "implicit"
 def overwrite(self): print "overwrite"
 def inhibit(self): print "inhibit"
 def extend(self): print "extend"
class Suite(object):
  def init (self): self.stream = OPER()
  def implicit(self): self.stream.implicit()
  def overwrite(self): print "Suite overwrite"
  def inhibit(self): pass
  def extend(self):
     print "Suite before",
     self.stream.extend()
     print "Suite after"
    name == ' main ':
 item = Suite(); item.implicit(); item.overwrite(); item.inhibit()
 item.extend()
"""implicit
Suite overwrite
Suite before extend
Suite after"""
```

```
#!/usr/bin/env python
from compose import OPER, Suite
class ENFO(OPER):
 def init (self): self.id = "ENFO"
 def ident(): print self.id
 def implicit(self): print "implicit " + self.id
 def overwrite(self): print "overwrite " + self.id
 def inhibit(self): print "inhibit " + self.id
 def extend(self): print "extend " + self.id
class Test(Suite):
  def init (self):
     super(Test, self). init ()
     self.stream = ENFO()
if name == ' main ':
 item = Test(); item.implicit(); item.overwrite()
 item.inhibit(); item.extend()
"""implicit ENFO
Suite overwrite
Suite before extend ENFO
Suite after
```

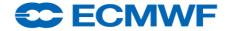

### Python suites – Suite, Family definition

- With a shell suite:
  - attribute are added in place
  - sequential suite definition!
- With a Python suite: navigate anytime
  - Verify/fix a suite before loading a node
  - Check job creation, Simulate the suite,
     Add/Replace/Delete Attributes
- Module as provider/decorator
  - OOP: no "if" anymore, use Class?
  - **FP**: no "temporary objects"?
- iterative family addition with replace
- What's wrong with this suite?

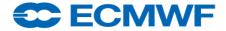

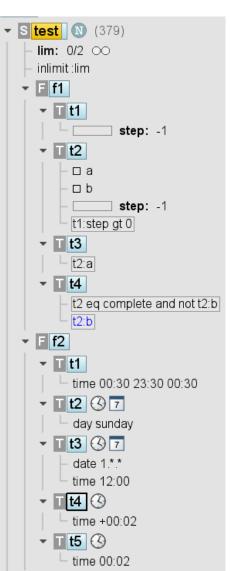

### Python suites – example – suite.py

```
#!/usr/bin/env python2.7
import sys, os; path = "/home/ma/emos/def/o/def"; sys.path.append(path)
import ecf; from ecf import (Autocancel, Client, Clock, Complete, Cron, Date, Day, Defs,
Defstatus, Edit, Event, Extern, Family, Inlimit, Label, Late, Limit, Meter, Node, Repeat, Suite,
Task, Time, Today, Trigger)
home = os.environ['HOME'] + '/course'
def create(): return Suite("test").add(
 Edit(ECF INCLUDE=home, ECF FILES=home, ECF HOME=home),
  Defstatus("suspended"), Limit("lim", 2), Inlimit("lim"),
 Family("f1").add(
    Task("t1").add(Meter("step", -1, 100)),
    Task("t2").add(Meter("step", -1, 100), Event("a"), Event("b"), Trigger("t1:step of 0"))
    Task("t3").add(Trigger("t2:a")),
                                                                                  local
                                                                                               -inlimit lim
    Task("t4").add(Complete("t2:b"), Trigger("t2 eq complete and not t2:b"))),
                                                                                               lim: 2/2 🗪
  Family("f2").add(
                                                                                                            step: 0 t2 -t1:step gt 0
                                                                                                                                          t3 -t2:2
    Task("t1").add(Time("00:30 23:30 00:30")),
                                                                                                                                  step: -1
    Task("t2").add(Day("sunday")),
                                                                                                                        - a
    Task("t3").add(Time("12:00"), Date("1.*.*")),
    Task("t4").add(Time("+00:02")),
                                                                                               f2
    Task("t5").add(Time("00:02"))))
                                                                                                                        t2 -day sunday
                                                                                                   -time 00:30 23:30 00:30
                                                                                                                                          -date 1.
if name == " main ":
                                                                                                                                           time 12
   client = Client("localhost@%s" % os.getenv('ECF PORT', '31415'));
    defs = Defs(); suite = create(); defs.add suite(suite); client.replace("/test", defs)
```

### Python script – task template may be executable

Operational example: sweeper.py

```
#!/usr/bin/env python
111111
^manual
a python script can be used as task wrapper...
^end
^comment
# add into def-file
 edit ECF MICRO '^' # '^' ... balance
 edit ECF EXTN '.py'
^end
111111
MICRO = "^{"} # double for micro character balance with preprocess
host = os.getenv("ECF_HOST", "^ECF_HOST^")
if MICRO[0] in host: print("command line call")
else: print("processed into a job by ecFlow")
```

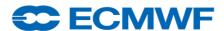

### Python script – simple client v. complex triggers

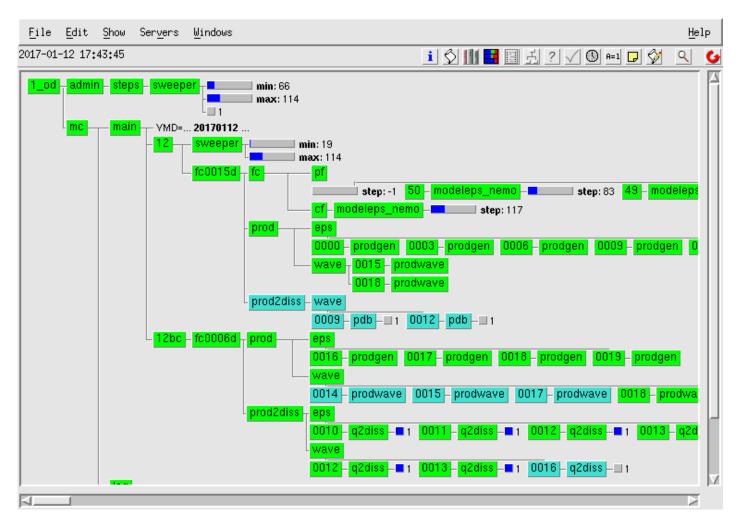

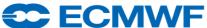

#### Python script - sweeper - the elephant chart

ENS models checkpoint by step 48, 96, 144, 192, 236

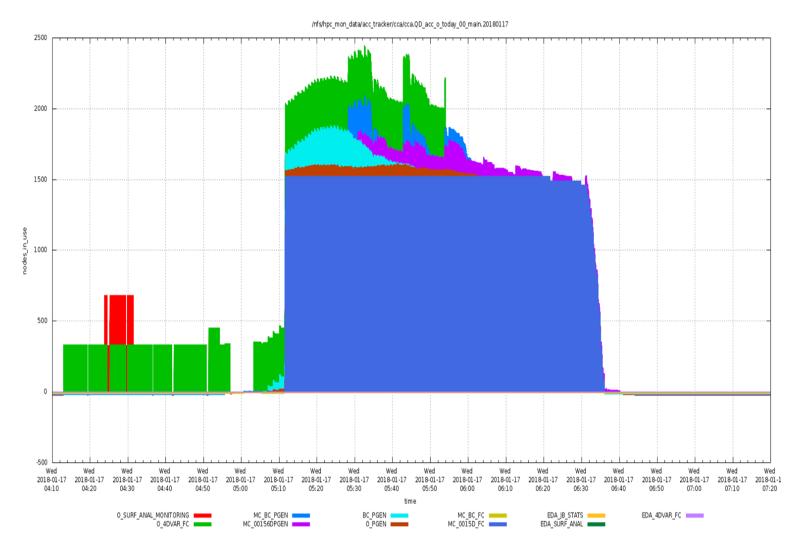

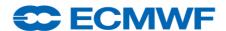

### Python script – task template – Child class

mirror.py: communication with server handled by one class, Child

```
#!/usr/bin/python
class Child(object):
  """ kid = Child(); kid.report("complete")
    this does nothing when script is called from command line
                                                             111111
  def init (self):
    env = { "ECF NODE": "$ECF NODE$", "ECF PASS": "$ECF PASS$",
         "ECF NAME": "$ECF NAME$", "ECF PORT": "$ECF PORT$", "ECF TRYNO":
"$ECF TRYNO$", }
    if MICRO[0] in env["ECF PORT"]: self.client = None; return
    self.client = ec.Client(); self.client.set child timeout(20)
    self.client.set host port(env["ECF NODE"], int(env["ECF PORT"]))
    self.client.set child pid(os.getpid())
    self.client.set child path(env["ECF NAME"])
    self.client.set_child_password(env["ECF_PASS"])
    self.client.set child try no(int(env["ECF TRYNO"]))
    self.report("init"); # ...
kid = Child()
```

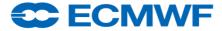

### Python client – example - suite navigator

```
#!/usr/bin/env python
import sys, os
from ecflow import *
#path = "/home/ma/emos/def/o/def"; sys.path.append(path); from ecf import *
client = Client(os.getenv('ECF HOST', "localhost"), os.getenv('ECF PORT',
"1630"))
client.ch register(False, ["test", "suite"])
client.sync local()
defs = client.get defs()
def process(node):
  if isinstance(node, ecflow. Task): print "task",
  elif isinstance(node, ecflow.Family): print "family",
  elif isinstance(node, ecflow.Suite): print "suite",
  print node get abs node path(), node get state(), "T:", node get trigger(), "C:",
node.get complete()
  for item in node.nodes: process(item)
for item in defs.suites: process(item)
```

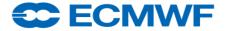

#### Python for visualisation: Django

- ecflow python client together with
- https://d3js.org/Data-Driven Document
- Django

https://www.diangoproject.com

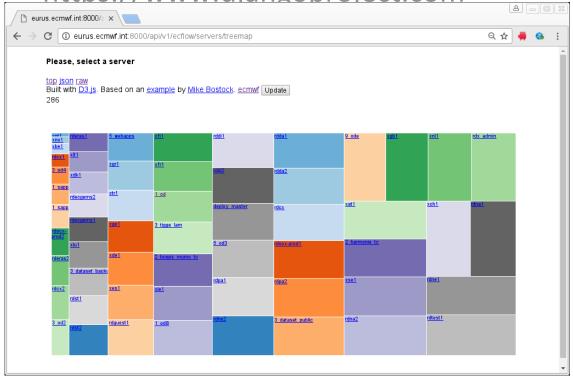

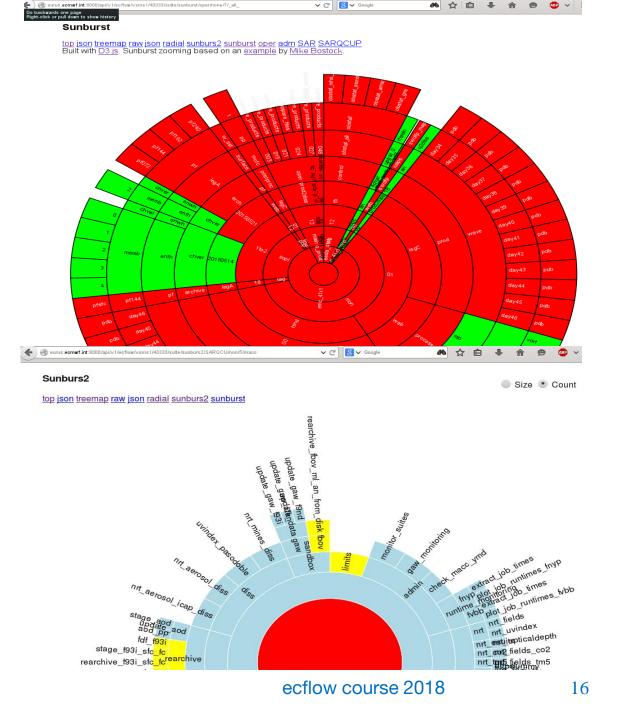

#### Python for visualisation: Flask

• Flask web server is lightweight (here)

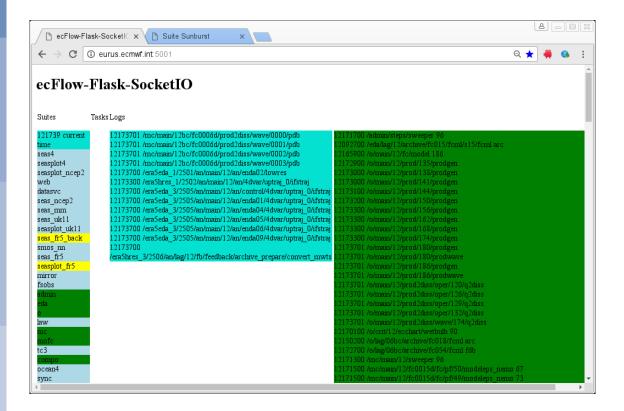

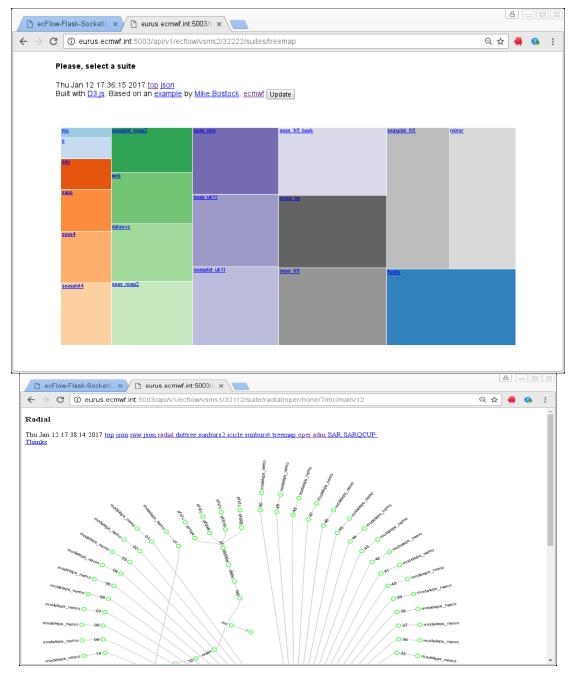

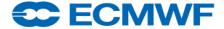

#### Python for visualisation: Fuse

- ecflow python client may mount suite content as a UNIX file system
- Is, find, mc, baobab for suite navigation
- Passive and/or active: suspend resume
- Fuse file access leads to server

```
MSG:[17:58:12 12.1.2017] --log=get 100 :map
  eurus:http/eod3 $ ls
  ecflow client.exe
                     era5hres_1.act
                                       mofc.com.sus
                                                           verify.act
  ecompo_43r1
                     era5hres_2
                                       monit
                                                           vsms2@43333.RUNNING
                     era5hres_2.act
  ecompo_43r1.que
                                                           vsms2@43333.att
                                      monit.que
                     era5hres_3
                                                           vsms2@43333.history
  eda.que.sus
                     era5hres_3.act
                                      naj.com.sus
                                                           vsms2043333.log
                                                           vsms2@43333.news
                     events
  ei.que
                     events.com
                                                           vsms2@43333.ping
                                      o.que.sus
  era5eda 1
                     limits
  era5eda_1.act
                     limits.unk
                                       paf.que.sus
                                                           vsms2@43333.stats
                                                           vsms2@43333.url
  era5eda_2.act
                                                           vsms2@43333.zombies
                     mc.que.sus
                                       sapp.que.sus
  era5eda 3
                                       tigge_lam_prod
                                                           unoledny
                     metops_test
  era5eda_3.act
                                      tigge_lam_prod.que
                                                           wmolcdnv.que
                     metops_test.que
  era5hres 1
                     mofc
                                       verify
  eurus:http/eod3 $ cat vsms2@43333.ping
  ping server(vsms2:43333) succeeded in 00:00:00.001908 ~1 millisecondseurus:http
/eod3 $ cat vsms2@43333.historu
```

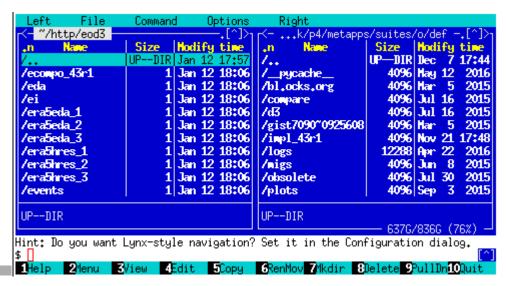

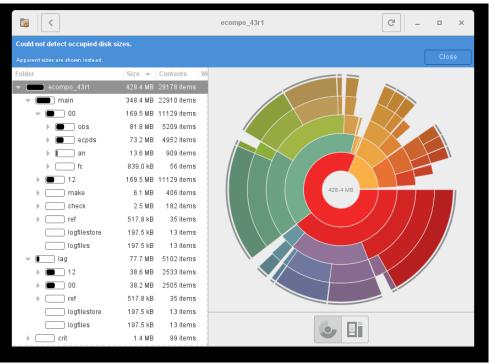

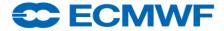

# ecflow – Elements for suites

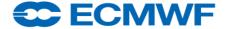

#### Attributes: Trigger, Complete with Date, Time, Limit, Cron

- Limit: Limit({ 'mutex':1,'semaphore':5})
- Date, Time: attached
  - To the same node ('and then') or not ('and')
  - To dummy task, referred by a Trigger
  - Goes down under suspended node!
- Trigger expression can refer to
  - State, Event, Meter, Variable
  - ECF\_DATE, TIME, DOW, DOY, DD, MM, YY
    - real-time suites, it holds under suspend!
  - Limit: use eq, ne, lt, le, gt, ge operators!
  - Beware: Trigger to a Cron Task
  - Livelock? ecflow\_client --wait %CONDITION%

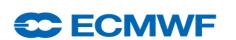

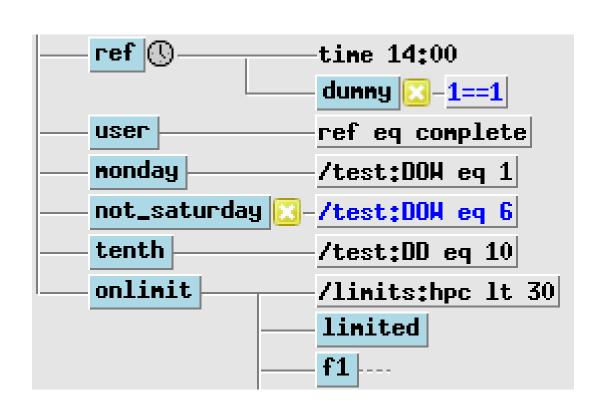

#### Attributes: Trigger, Complete with Date, Time, Cron

- group time dependencies in dedicated families + triggers
  - easy replacement when schedule changes
  - defstatus complete in not-real-time-mode
- group external trigger dependencies in dedicated families (dummy tasks)
  - easily replaced if reference suite changes
  - can be set defstatus complete in standalone-mode
- 'umbrella triggers' to prevent evaluating multiple triggers all day long
  - 80-90 triggers for products generation depending on model meter

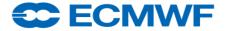

### Attributes: Trigger, Complete with Repeat

- Mixing Repeat, Trigger, Date, Time
  - Can lead to a deadlock!
  - A chance to use Simulate!
- Multiple Repeat following each other
  - Not to delay the lead Family
  - Leads to long Trigger expressions!
    - It can be simplified using dummy node memorising "ok to go"
  - mars stage? Data size? IO? Swap?

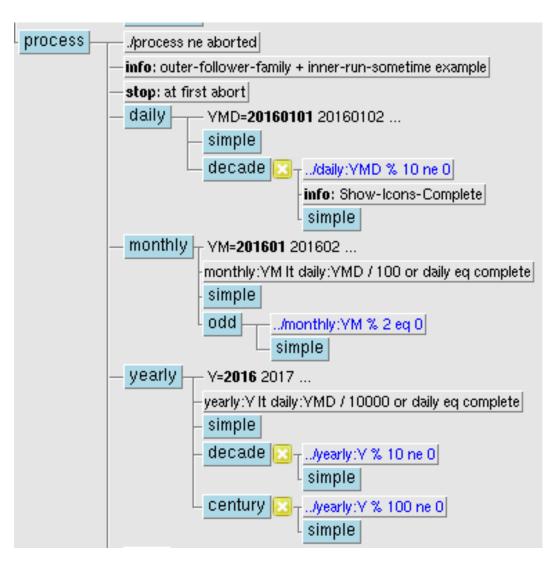

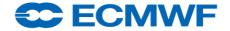

#### Attributes: Trigger with Repeat and Limit, Producer Consumer

- Producer-Consumer
  - from one to multiple tasks
  - Balance number of jobs with Limit
  - Time constraints
  - Available CPUs

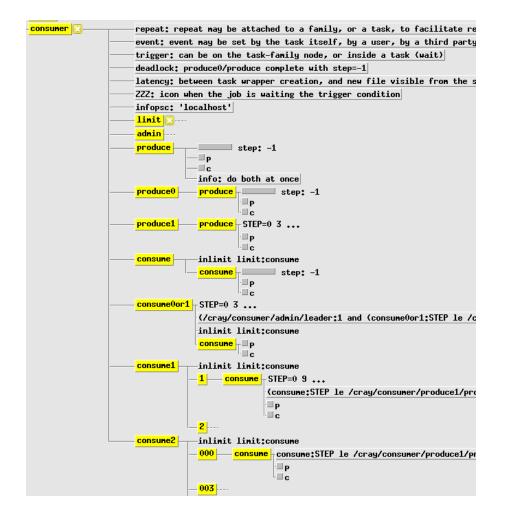

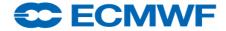

#### Jobs - use cases - 1

- Classic: wrapper, header, job, submit
- Dummy tasks: no wrapper, no job
  - Handle complex triggers, external dependencies, facilitate date/time update
  - Edit(ECF\_DUMMY\_TASK=1), Trigger("1==0")
- No task wrapper?
  - edit ECF\_NO\_SCRIPT 1
- No job, only submit, one-liners:
  - edit ECF\_JOB\_CMD "\$do"
  - ECF\_HOST ECF\_PORT ECF\_NAME, ECF\_PASS
- Preprocessing only, no submit

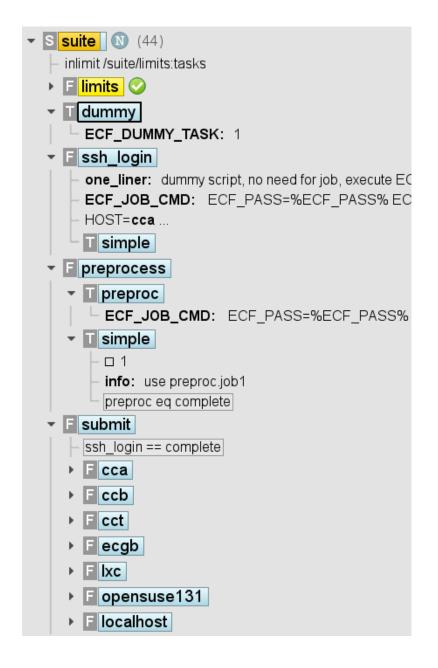

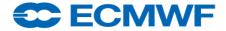

#### Jobs - use cases - 2

- Same wrapper, headers for all tasks?
  - Suite variables make the difference
  - Variables for Job, manual, output
- Too many jobs to submit at once?
  - Monitor mode
  - Jobs started independently
  - child commands for status change:ECF\_HOST, ECF\_PORT, ECF\_NAME,ECF\_PASS=FREE
  - defstatus suspended # sh-def
  - edit ECF\_PASS FREE # sh-def

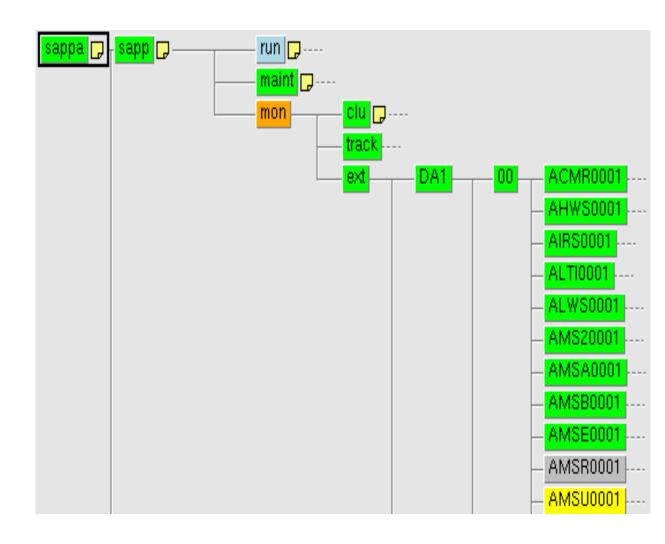

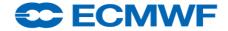

#### Jobs – use case - 3

- ecflow as a central point
  - Collect-Share information
  - Reporting status
  - Re-Routing
  - Retrieving job information
  - Allows profiling with timeline
- ecflow as distributed fleet: Inter-server cooperation
  - Maintaining work during server and network outages
  - Handling of priorities, systems, tests
  - Sharing load
  - Sync suite: client to mirror status/variables
- Works in "soft" real-time (ECF\_INTERVAL is 60 seconds): sleep %SLEEP:60%

#### Shell environment for suites?

- Suite definition
  - ecflowrc: suite definition keywords as shell commands
  - suite.sh: expanded suite definition file .exp is generated (for node replace)
  - small standalone suite (maintenance!), global scope!
- Client-server interaction: ecflowrc for useful aliases,
  - export ECF PORT ECF HOST
- Shell as job environment: Ksh/Bash usually
  - trap, set –eux, PS4 variable for time stamps
- One script is enough? command line call/test, suite definition, task wrapper
  - edit ECF\_EXTN .sh; edit ECF\_MICRO ^; # sh-def
  - ^include <file.man> ^manual ...^end ^comment ...^end (?) cat >
     /dev/null <<@@ ... @@ # .ecf</pre>
  - operational example: monitor.sh

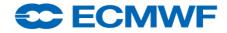

#### Shell suites definition - ecflowrc

```
#!/bin/bash
# aka $HOME/.ecflowrc/ecflowrc
export ECF PORT=\$((\$(id - u) + 1500)) ECF HOST=\$(uname - n)
client="ecflow client --port=$ECF PORT --host=$ECF HOST"
alias replace="$client --replace"; alias load="$client --load"
commands="autocancel clock complete cron date day defstatus edit event
family inlimit label late limit meter repeat suite task today
trigger endfamily endsuite endtask extern " # keywords
exec 3> ${SUITE:=test}.exp # expended def-file will be created
for fname in $commands; do source /dev/stdin <<@a>(a)
$fname() { echo $fname \$\{*\} >&3; }
(a)(a)
done
alias time="echo time \S *} >&3"
```

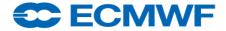

## Shell Suite – example – suite.def

```
#!/bin/bash
. ecflowre; ECF HOME=$HOME/course
suite ${SUITE:=test}
edit ECF INCLUDE $ECF HOME; edit ECF FILES $ECF HOME; # r-x
edit ECF HOME $ECF HOME # rwx
                                                                     test -inlimit lim
 defstatus suspended; limit lim 2; inlimit lim; edit SLEEP 20
                                                                          lim: 2/2 🗪
 . for.def; . if.def; . case.def # external definition families
 family f1
                                                                                      step: 0 t2 - t1:step gt 0
  task t1; meter step -1 100; # endtask # optional
  task t2; trigger t1:step gt 0; meter step -1 100; event a; event b
  task t3; trigger t2:a
  task t4; complete t2:b; trigger "t2 eq complete and not t2:b"
 endfamily;
                                                                             family f2
  for i in $(seq 1 5); do task t$i; case $i in 1)time 00:30 23:30 00:30;;
  2)day sunday;; 3)time 12:00; date 1.*.*;; 4)time +00:02;; 5)time 00:02;;
  esac; done
```

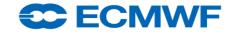

#endfamily # f2 #endsuite # SUITE # not necessary at the end!

Ste

### Python Suite – example – suite.py

```
#!/usr/bin/env python2.7
import sys, os; path = "/home/ma/emos/def/o/def"; sys.path.append(path)
import ecf; from ecf import (Autocancel, Client, Clock, Complete, Cron, Date, Day, Defs,
Defstatus, Edit, Event, Extern, Family, Inlimit, Label, Late, Limit, Meter, Node, Repeat, Suite,
Task, Time, Today, Trigger)
home = os.environ['HOME'] + '/course'
def create(): return Suite("test").add(
 Edit(ECF INCLUDE=home, ECF FILES=home, ECF HOME=home),
  Defstatus("suspended"), Limit("lim", 2), Inlimit("lim"),
 Family("f1").add(
    Task("t1").add(Meter("step", -1, 100)),
    Task("t2").add(Meter("step", -1, 100), Event("a"), Event("b"), Trigger("t1:step gt 0")),
    Task("t3").add(Trigger("t2:a")),
    Task("t4").add(Complete("t2:b"), Trigger("t2 eq complete and not t2:b"))),
 Family("f2").add(
    Task("t1").add(Time("00:30 23:30 00:30")),
    Task("t2").add(Day("sunday")),
    Task("t3").add(Time("12:00"), Date("1.*.*")),
    Task("t4").add(Time("+00:02")),
    Task("t5").add(Time("00:02"))))
if name == " main ":
    client = Client("localhost@%s" % os.getenv('ECF PORT', '31415'));
    defs = Defs(); suite = create(); defs.add suite(suite); client.replace("/test", defs)
```

**ECMWF** 

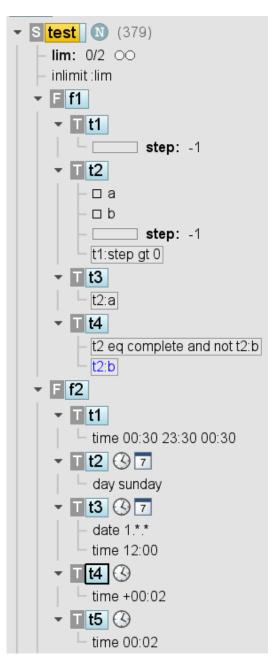

## Suite loader – Shell - Python

```
#1/bin/bash
# bash ./suite-load.sh /test test.exp # syntax
# module unload ecflow || : ; module load ecflow/dev
# ecflow client --ping || ecflow start.sh
export ECF_PORT=$((1500+$(id -u))) ECF_HOST="$(uname -n)"
node=/${SUITE:=test}; [[ "$1" != "" ]] && node=$1
file=$SUITE.exp ; [[ "$2" != "" ]] && file=$2
ecflow client --replace $node $file
[[ "$?" == "0" ]] && echo "# replaced $node from $file on $ECF_HOST@$ECF_PORT"
                        #!/usr/bin/env python2.7
                        import sys, os; path = "/home/ma/emos/def/o/def"; sys.path.append(path)
                        import ecf; from ecf import (Autocancel, Client, Clock, Complete, Cron, Date, Day, Defs,
                        Defstatus, Edit, Event, Extern, Family, Inlimit, Label, Late, Limit, Meter, Node, Repeat, Suite,
                         Task, Time, Today, Trigger)
                        home = os.environ['HOME'] + '/course'
                        def create(): return Suite("test").add()
                        if name == " main ":
                            client = Client("localhost@%s" % os.getenv('ECF_PORT', '31415'));
                            defs = Defs(); suite = create(); defs.add suite(suite); client.replace("/test", defs)
```

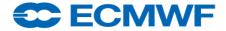

### Suite - Visualise – If block – reuse wrapper?

```
helper 🔣
              ./var:V eq 0
var
              ./var:V ne 0
if_then_else | if | 1
              then if eq complete and not if:1
                    if:1
              else | if:1
                    if eq complete and not if:1
if
              nodel -1
                     info: -
then
              not if/model:1 and if eq complete
              if/model:1
              nodel - 1
                     info: -
else
              if/model:1
              if eq complete and not if/model:1
              nodel ----
```

```
#!/bin/bash
task helper; defstatus complete
task var; edit V 1;
 complete ./var:V eq 0; trigger ./var:V ne 0
alias model="task model:event 1:label info -"
family if then else
task if; event 1
task then; trigger "if:1"
 complete "if eq complete and not if:1"
task else; complete "if:1"
 trigger "if eq complete and not if:1"
endfamily
family if # one script:
 model; endfamily
family then; trigger "if/model:1"
 complete "not if/model:1 and if eq complete"
 model; endfamily
family else; complete "if/model:1"
 trigger "if eq complete and not if/model:1"
 model; endfamily
```

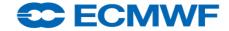

#### Suite - Visualise - If block

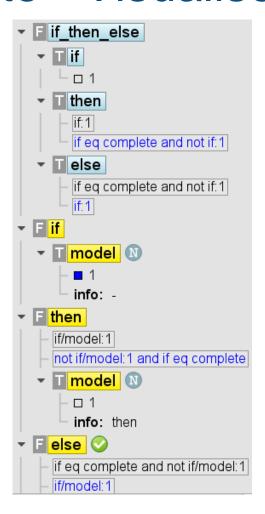

```
#!/bin/python
from ecf import *
def family if(): return(
 Family("if then else").add(
  Task("if").add(Event(1)),
  Task("then").add(Trigger("if:1"),
   Complete("if==complete")), # FIXME
  Task("else").add(Complete("if:1"),
   Trigger("if eq complete and not if:1"))),
 Family("if").add( # one script
  Task("model").add(Event(1))),
 Family("then").add(Trigger("if/model:1"),
  Complete("if eq complete and not if/model: 1"),
  Task("model")),
 Family("else").add(Complete("if/model:1"),
  Trigger("if eq complete and not if/model:1"),
  Task("model")))
```

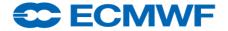

#### Suite - Visualise – for block

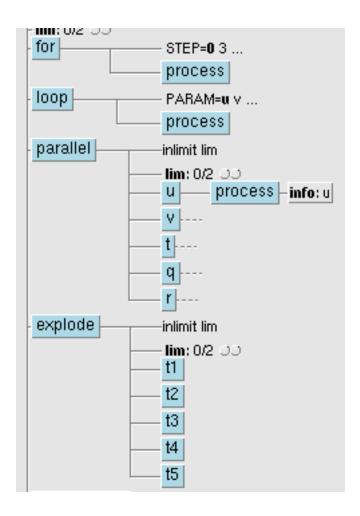

```
File Edit Selection Find View Goto Tools Project Preferences Help
      for.def
     . ecflowrc
     family for
       repeat integer STEP 0 240 3
     task process
     endfamily
     PARAMS="u v t q r"
     family loop
       repeat string PARAM $PARAMS
       task process
     endfamily
     family parallel; limit lim 2; inlimit lim
     for par in $PARAMS; do family $par; edit PARAM $par;
     task process; label info $par; endfamily; done
     endfamily
     family explode; limit lim 2; inlimit lim
     for num in $(seq 1 5); do task t$num; done
     endfamily
☐ Git branch: , index: ✓, working: ✓, Line 1, Column 1
                                                     Tab Size: 4
                                                                Shell Scrit
```

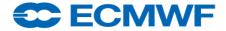

#### Suite - Visualise - for block

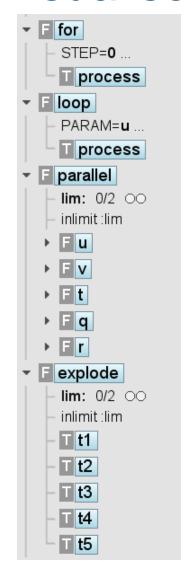

```
#!/usr/bin/env python
PARAMS = ["u", "v", "t", "r", ]
def process(): return Task("process")
def family for(): return (
 Family("for").add(process(),
  Repeat(kind="integer", name="STEP",
      start=1, stop=240, step=3)),
 Family("loop").add(process(),
  Repeat("PARAM", PARAMS, kind="string")),
 Family("parallel").add(
   Limit("lim", 2), Inlimit("lim"),
   [Family(par).add(Edit(PARAM=par),
      process().add(Label("info", par)))
    for par in PARAMS]),
 Family("explode").add(Limit("lim", 2), Inlimit("lim"),
  [Task("t%d" % num) for num in xrange(1, 5+1)]))
```

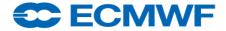

#### Suite - Visualise – case block – exclusive call?

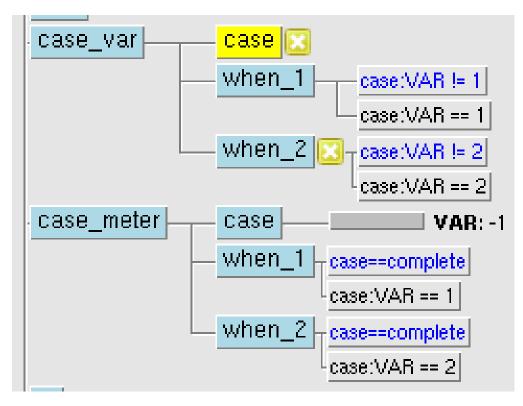

```
Tools Project Preferences Help
    Edit Selection Find View Goto
      case.def
     family case_var
       task case
         defstatus complete
         edit VAR 1
       task when_1; trigger case:VAR == 1;
         complete case:VAR != 1
11
       task when_2; trigger case: VAR eq 2;
         complete case: VAR ne 2
12
     endfamily # case var
     family case_meter
       task case; meter VAR -1 100
       task when_1; trigger case:VAR == 1;
         complete case==complete
       task when_2; trigger case: VAR eq 2;
         complete case eq complete
     endfamily # case meter
  Git branch: , index: ✓, working: ✓, Line 17, Column 1
                                                                   Shell Scrip
                                                        Spaces: 2
```

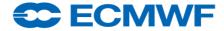

#### Suite - Visualise – case block

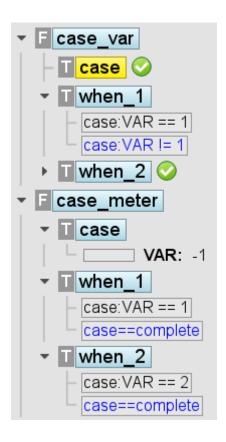

```
#!/bin/python
from ecf import *
def family case(): return (
 Family("case var").add(
  Task("case").add(Defstatus("complete"),
   Edit(VAR=1)),
  Task("when 1").add(Trigger("case:VAR==1"),
   Complete("case:VAR != 1")),
  Task("when_2").add(Trigger("case:VAR eq 2"),
   Complete("case: VAR ne 2"))),
 Family("case meter").add(
  Task("case").add(Meter("VAR", -1, 100)),
  Task("when 1").add(Trigger("case:VAR==1"),
   Complete("case==complete")),
  Task("when 2").add(Trigger("case:VAR eq 2"),
   Complete("case eq complete"))))
```

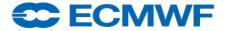

### Suite - Visualise - Operators

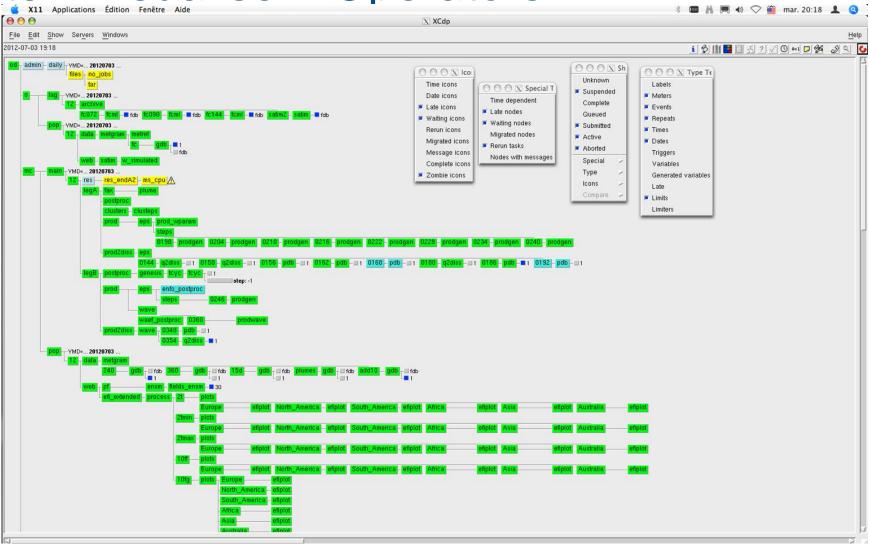

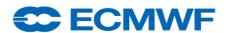

### ECMWF Projects: Background

- ECMWF code runs on multiple platforms
- Software installation should be simultaneous across them all
  - Need ability to quickly revert changes if problems
- Need automated routine maintenance
- Need to handle both operational and non-operational tasks
- Numerous housekeeping tasks

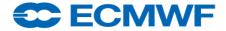

### **Operational Systems**

- Operationally we will run dozens of suites, tens of thousands of tasks
- Number of servers reflecting criticality
  - ode: tests and design mode
  - eod3: official e-suites monitored by Operators, special projects
  - eod2: higher criticality, seasonal suites
  - od: operational suites looping daily
- Servers hosted on linux workstation in Ops-room (with UPS), VM, or WS
- Access controlled
- Heterogeneous: tasks run on HPC, Linux Clusters, locally
- Suite structure separated by criticality: main-crit-lag-pop families
- Operators monitoring
- Watchdog tasks both internal and external to suites

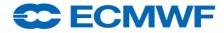

### Operation System: ecflow server

- Server is target agnostic:
  - ECF\_JOB\_CMD (submit)
  - ECF\_KILL\_CMD (kill)
  - ECF\_STATUS\_CMD (query)
- Variable to locate wrapper files:
  - ECF\_FILES
- Variable to locate header files:
  - ECF\_INCLUDE
- Checkpoint files:
  - Written /2min, back /4min
  - Duplicated /10min, stored /30min
- Cluster switch, host switch, storage host

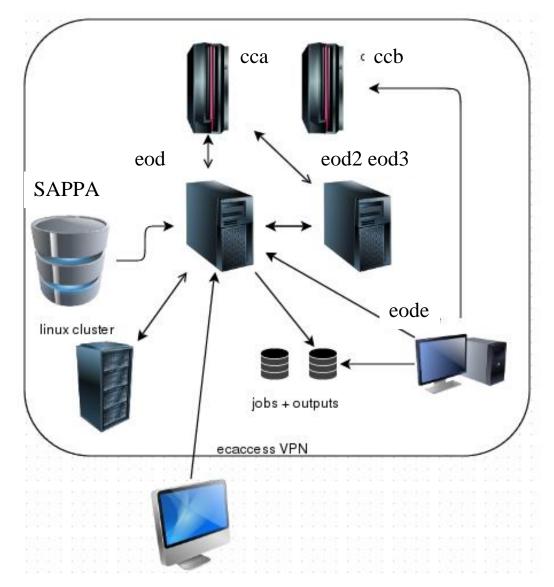

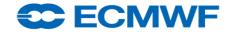

### Operation System: servers - suites

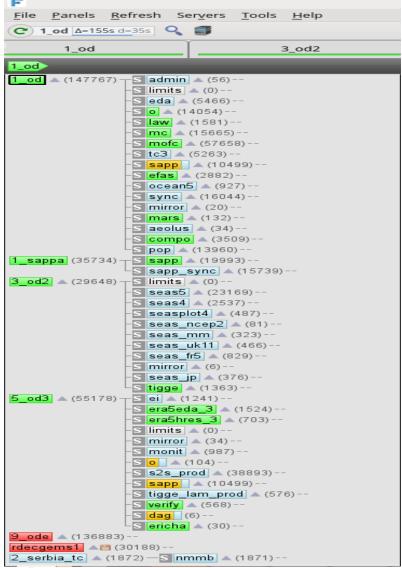

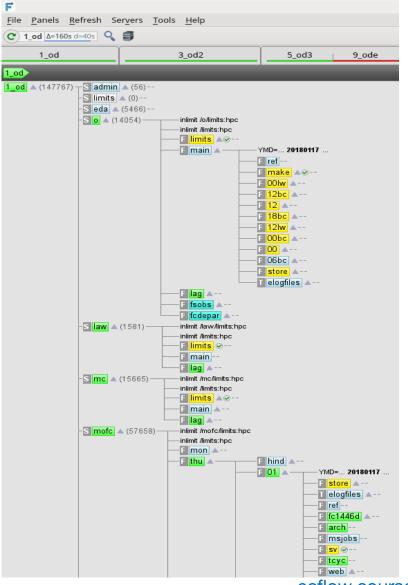

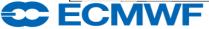

#### Additional content

- En Fr De Search site... Q Se Contact A Axel Bonet •

  Home About Forecasts Computing Research Learning Library

  Training Workshops Seminars Education material
  - eLearning online resources

- Elearning
  - elearning git repository
- Github, Docker, GUI with docker
- notebook

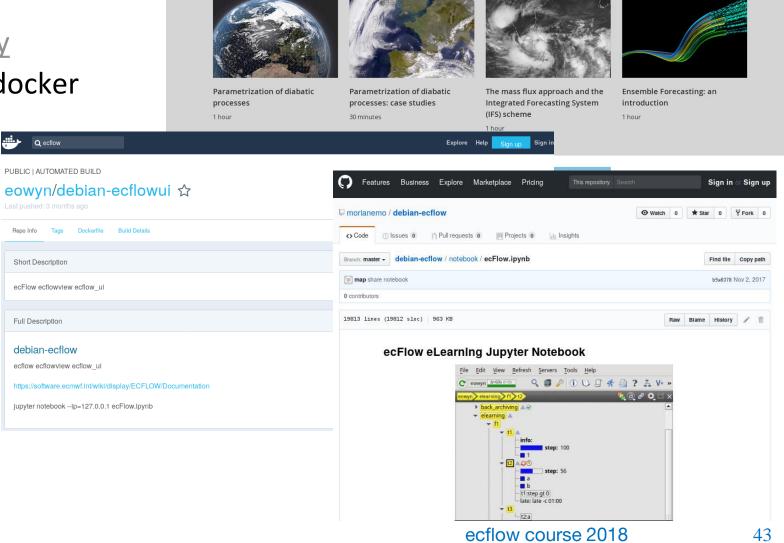

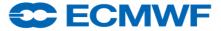

### **End Section**

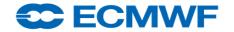

#### **Server Configuration**

Server configuration variables:

```
ECF_HOME # server admin directory

ECF_PORT # port number

ECF_CHECK # checkpoint file name

ECF_CHECKOLD # backup checkpoint file name

ECF_LOG # server log file name

ECF_CHECKINTERVAL # [120], 600 sec

ECF_LISTS # white list file name

ECF_DEBUG_SERVER# turn on debug mode
```

- Server log file:
  - Can be handled by client command
  - ecflow\_client --port 3141 --log=new #

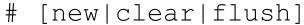

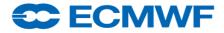

#### **Key ecflow variables**

- ECF\_HOME, ECF\_FILES, ECF\_INCLUDE: input scripts
- ECF\_HOME, ECF\_OUT: job files, output
- Mandatory variables for jobs

```
ECF HOST # server hostname
```

```
ECF_PORT # server port
```

```
ECF NAME # task path
```

ECF\_PASS # pseudo-random unique identifier

Useful variable for jobs

```
ECF_TRYNO # job occurrence number
```

```
ECF_HOSTFILE # alternative host server list (server recovery)
```

```
ECF_RID # job remote id (queuing id)
```

```
ECF TIMEOUT # interval between two attempts
```

ECF\_DENIED # to enable job exit with error before 24h

NO\_ECF # standalone mode (set to use)

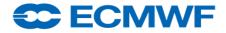